8db180d1a3f02ac9e60521a5672742735c18b1d6

Кафедра «СМАРТ-технологии»

# **ИНЖЕНЕРНОЕ ПРОЕКТИРОВАНИЕ**

*Методические указания к выполнению курсового проекта для студентов, обучающихся по направлению подготовки бакалавриата 09.03.01 «Информатика и вычислительная техника»*

# **Составитель И.С. Лаврененко**

*Текстовое электронное издание*

Москва 2022

Об издании [1](#page-1-0)

<span id="page-1-0"></span>Разработаны в помощь студентам, выполняющим курсовые проекты по дисциплине «Инженерное проектирование». Методические указания содержат общие требования к структуре, правилам выполнения и оформления курсовых проектов

Предназначены для студентов, обучающихся по основной образовательной программе (профилю) «Интеграция и программирование в САПР» направления подготовки бакалавриата 09.03.01 «Информатика и вычислительная техника».

> *Рецензент: А.В. Толстиков, к.т.н., доцент кафедры «СМАРТ-технологии»*

*Рекомендовано к изданию на заседании кафедры «СМАРТ-технологии» (протокол № 2-2 от 19.10.2022)*

*Системные требования: РС-совместимый процессор 1,3 ГГц и выше. Оперативная память (RAM): 256 Мб. Необходимо на винчестере: 350 Мб. Операционные системы: Windows, Mac OS. Видеосистема: разрешение экрана 1024х768. Дополнительные программные средства: Adobe Acrobat Reader 9 и выше.*

*Издается в авторской редакции*

Ответственный за выпуск *А.В. Куркова* Компьютерная верстка: *Н.Р. Гуськова* Подписано к использованию 28.11.2022 Объем издания 512 Кб. Тираж 50. Заказ № 83

Издательство Московского Политеха 115280, Москва, Автозаводская, 16 www.mospolytech.ru; e-mail: izdat.mospolytech@yandex.ru; тел. (495) 276-33-67

## **Оглавление**

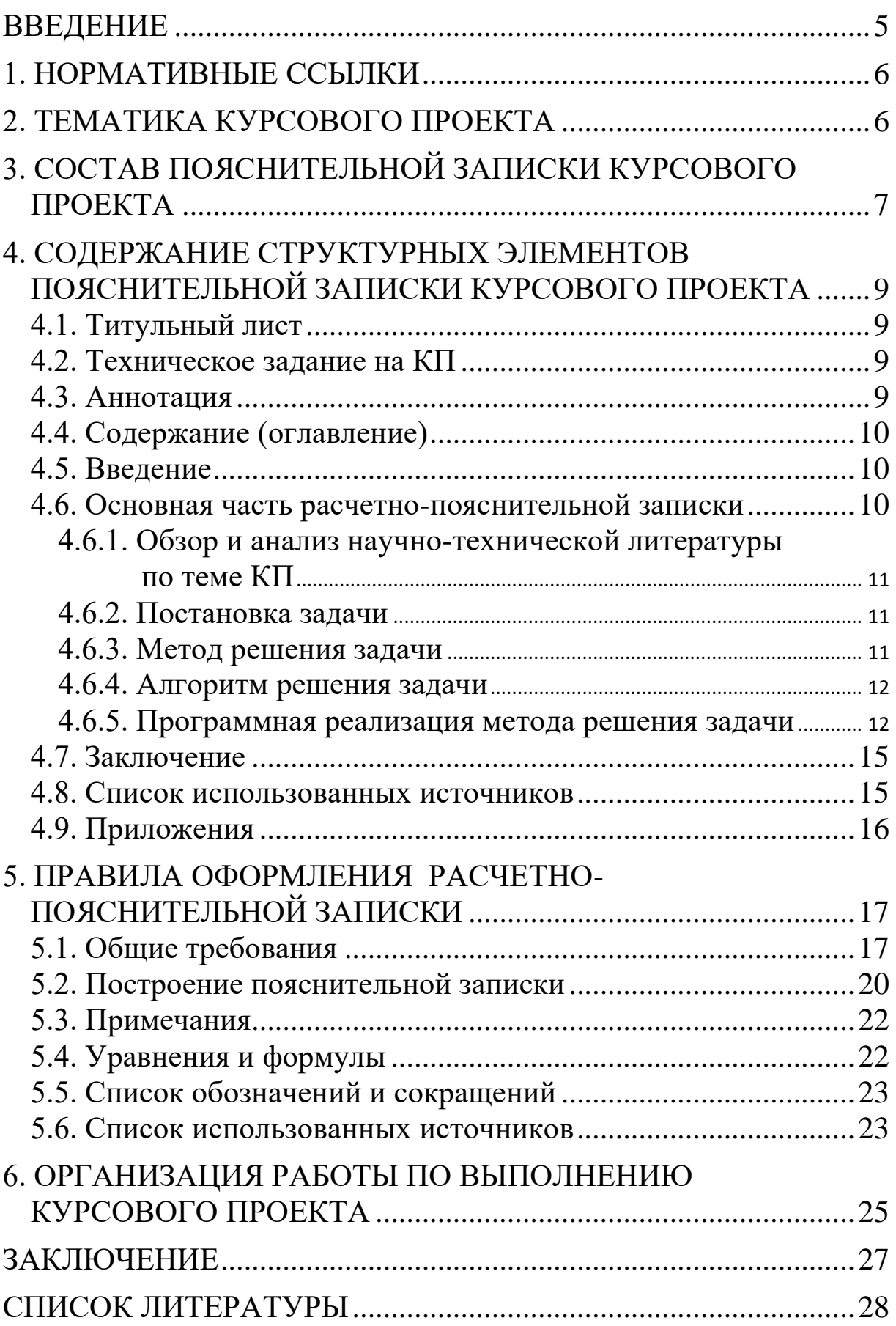

## [ПРИЛОЖЕНИЯ](#page-28-0)

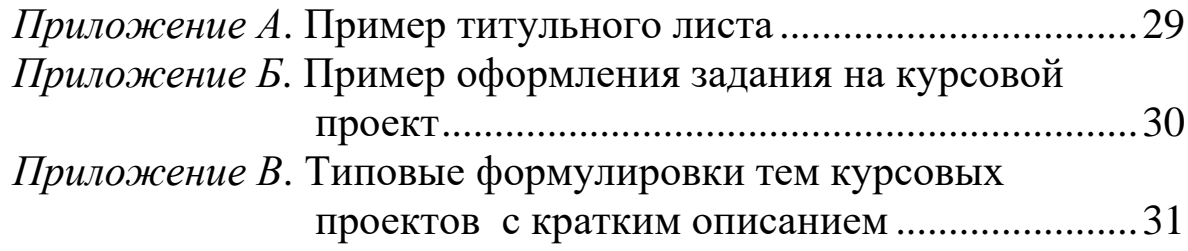

## **ВВЕДЕНИЕ**

<span id="page-4-0"></span>Курсовой проект (КП) – это документ, представляющий собой форму отчетности по самостоятельной работе студента в рамках дисциплины, который включает аналитическую, графическую и расчетную части и представляет собой законченное решение поставленной проблемы.

Курсовой проект преследует следующие цели:

- умение грамотно искать и компоновать информацию;
- развитие аналитического мышления;

• систематизация, закрепление и расширение теоретических и практических знаний и применение этих знаний при решении конкретных научно-технических задач;

• развитие навыков самостоятельной работы;

• овладение методикой решения практических задач, связанных с разработкой и модернизацией программного обеспечения применительно к системам автоматизированного проектирования;

• определение степени подготовленности студентов к самостоятельной работе в условиях современного производства.

Настоящие методические указания предназначены для студентов, обучающихся по направлению подготовки бакалавриата 09.03.01 «Информатика и вычислительная техника», при выполнении курсовых проектов по дисциплине «Инженерное проектирование».

# **1. НОРМАТИВНЫЕ ССЫЛКИ**

<span id="page-5-0"></span>Рекомендации разработаны в соответствии:

• с Федеральным законом № 273-ФЗ «Об образовании в Российской Федерации» от 29.12.2012 г.;

• Приказом Министерства науки и высшего образования Российской Федерации № 929 от 19.09.2017 г. «Об утверждении федерального государственного образовательного стандарта высшего образования – бакалавриат по направлению подготовки 09.03.01 Информатика и вычислительная техника»;

• Приказом Министерства образования и науки Российской Федерации от 19.12.2013 № 1367 «Об утверждении Порядка организации и осуществления образовательной деятельности по образовательным программам высшего образования – программам бакалавриата, программам специалитета, программам магистратуры»;

• ГОСТ 7.32-2017 «Отчет о научно-исследовательской работе. Структура и правила оформления»;

• ГОСТ Р 7.0.100-2018 «Библиографическая запись. Библиографическое описание. Общие требования и правила составления»;

• ГОСТ 7.0.5-2008 «Библиографическая ссылка. Общие требования и правила составления».

# **2. ТЕМАТИКА КУРСОВОГО ПРОЕКТА**

<span id="page-5-1"></span>Курсовой проект, в рамках дисциплины «Инженерное проектирование», выполняется в сфере профессиональной деятельности по направлению и профилю подготовки бакалавров. Тема КП должна соответствовать профилю направления подготовки, определяемому квалификационной характеристикой, либо тематике научных исследований кафедры. Тематика КП подлежит ежегодному обновлению, должна соответствовать современному уровню развития науки и потребностям профессиональной практики.

В качестве содержания КП могут выступать:

• отдельные составные части или подсистемы машиностроительных САПР,

• программные средства графического синтеза и инженерного анализа элементов конструкций,

• прикладные графические подсистемы и графические базы данных,

• программные средства, реализующие типовые алгоритмы проектирования,

• программные средства математического обеспечения инженерного ПО,

• программные средства информационного обеспечения инженерного ПО,

• программные средства методического обеспечения информационных технологий,

• подсистемы оптимального проектирования элементов конструкций,

• учебно-исследовательское инженерное программное обеспечение,

• инженерное программное обеспечение,

• программное обеспечение цифровых двойников, интерактивных тренажеров и тренажеров в виртуальной реальности.

Темы КП определяются кафедрой. В *Приложении В* представлены типовые формулировки тем курсовых проектов с их краткой аннотацией.

# <span id="page-6-0"></span>**3. СОСТАВ ПОЯСНИТЕЛЬНОЙ ЗАПИСКИ КУРСОВОГО ПРОЕКТА**

В расчетно-пояснительной записке в краткой и четкой форме раскрывается творческий замысел проекта, постановка и решение поставленных перед студентом задач, описание разработанных программных продуктов. Изложение материала сопровождается расчетными схемами, графиками, таблицами, диаграммами, иллюстрациями и т.п.

Структурными элементами расчетно-пояснительной записки являются:

• титульный лист,

- задание на выполнение курсового проекта,
- аннотация,
- содержание (оглавление),
- список обозначений и сокращений (при необходимости),
- введение,
- основная часть,
- заключение,
- список использованных источников,
- приложения.

Дополнительные структурные элементы включают в расчетно-пояснительную записку по согласованию с кафедрой.

# <span id="page-8-0"></span>**4. СОДЕРЖАНИЕ СТРУКТУРНЫХ ЭЛЕМЕНТОВ ПОЯСНИТЕЛЬНОЙ ЗАПИСКИ КУРСОВОГО ПРОЕКТА**

## **4.1. Титульный лист**

<span id="page-8-1"></span>Титульный лист является первой страницей пояснительной записки и служит источником информации, необходимой для обработки и поиска документа.

На титульном листе приводятся следующие сведения:

- наименование вышестоящей организации;
- наименование университета;
- наименование факультета;
- наименование кафедры;
- фамилия и инициалы студента;
- тема курсового проекта;

• ученые степени, ученые звания, фамилии и инициалы заведующего кафедрой, руководителя проекта;

• место и дату составления пояснительной записки.

<span id="page-8-2"></span>Образец титульного листа представлен в Приложении А.

# **4.2. Техническое задание на КП**

Задание на КП составляется совместно с руководителем работы, утверждается и вручается студенту с указанием даты выдачи задания и срока сдачи выполненной работы. Копия задания хранится на кафедре.

<span id="page-8-3"></span>Бланк технического задания на КП представлен в *Приложении Б*.

## **4.3. Аннотация**

Тексту расчетно-пояснительной записки предшествует аннотация. В аннотации указываются:

- фамилия и инициалы студента,
- тема курсового проекта,
- название кафедры, номер группы,
- число страниц пояснительной записки,
- число листов чертежей, число листов плакатов и схем,

<span id="page-9-0"></span>• краткое изложение результатов работы, практическая значимость.

# **4.4. Содержание (оглавление)**

Содержание включает введение, наименование всех разделов, подразделов, пунктов (если они имеют наименование), заключение, библиографический список и наименование приложений с указанием номеров страниц, с которых начинаются эти элементы расчетно-пояснительной записки.

Разделы имеют порядковые номера, обозначенные арабской цифрой с точкой; номера подразделов состоят из номера раздела и подраздела, которые разделены точкой. Наименования разделов и подразделов должны быть краткими и соответствовать содержанию; точка в конце наименования не ставится.

# **4.5. Введение**

<span id="page-9-1"></span>Введение содержит обоснование необходимости выполнения работы, формулируется проблема и круг вопросов, необходимых для ее решения. Во введении должна быть показана актуальность темы КП, сформулированы цели и задачи выполняемой работы. Указывается практическая ценность полученных результатов. Приводится краткое изложение содержательной части основных разделов КП.

## <span id="page-9-2"></span>**4.6. Основная часть расчетно-пояснительной записки**

Основная часть РПЗ содержит несколько разделов. Примерная структура основной части РПЗ:

• обзор и анализ научно-технической литературы по теме КП,

- постановка задачи,
- метод решения задачи,
- алгоритм решения задачи,
- программная реализация метода решения задачи.

#### <span id="page-10-0"></span>*4.6.1. Обзор и анализ научно-технической литературы по теме КП*

Дается краткий обзор литературных и других информационных источников, по теме КП, анализ истории вопроса, оценка современного состояния рассматриваемой научно-технической проблемы. Излагаются сведения о современных методах проектирования и разработки в выбранной области. Приводится обзор работ и существующих программных средств, близких по содержанию к теме КП. Представляются различные точки зрения на проблему, приводится обоснование позиции автора работы, определяются методы решения задачи.

#### <span id="page-10-1"></span>*4.6.2. Постановка задачи*

Дается описание объекта, проектированию (исследованию) которого посвящена выполняемая работа. Формулируются цели, функции и задачи создаваемой системы (подсистемы) проектирования. Постановка задачи должна быть сформулирована четко, ясно и с исчерпывающей полнотой. Должны быть указаны все принятые упрощающие допущения и предположения, обоснован выбор предлагаемых физических, математических и информационных моделей. Дается описание программных, инструментальных и технических средств, которые предполагается использовать при решении поставленной задачи.

#### <span id="page-10-2"></span>*4.6.3. Метод решения задачи*

Обосновываются **подходы** к решению поставленной задачи и **выбор метода** ее решения, позволяющего получить достоверные, достаточно полные и надежные результаты. Приводятся необходимые расчетные схемы и их подробное описание.

Дается подробное описание используемых физических, математических, информационных моделей, приводятся математические выкладки, необходимые для получения разрешающих уравнений, формулируются граничные (начальные) условия.

Излагается метод решения поставленной задачи. Приводится подробная характеристика входной и выходной информации.

### <span id="page-11-0"></span>4.6.4. Алгоритм решения задачи

При описании задачи приводятся необходимые блок-схемы, поясняющие логику решения. Поясняется применение основного принципа построения алгоритмов и программных комплексов принципа модульности. Приводится модульная структура предлагаемого алгоритма. Излагаются сведения о функциональном назначении каждого модуля, поясняются его основные функции. Дается описание входных и выходных данных для каждого модуля.

При описании входной и выходной информации приводится перечень информационных массивов, устанавливаются логические связи между ними. Для информационного массива указывают перечень и описание структурных единиц информации, а также логическую структуру данных внутри массива. Указываются методы ввода исходных данных. Поясняется последовательность процедур при обработке информационных массивов, состав и последовательность выполнения операций по приему, контролю, обработке, выдаче результатов обработки и других операций над данными. Особое внимание следует уделить анализу информационных потоков при передаче информации, обеспечению целостности и защите данных.

### <span id="page-11-1"></span>4.6.5. Программная реализация метода решения задачи

Полный текст исходного кода программного продукта с необходимыми комментариями выносится в приложение к пояснительной записке.

Программные документы включаются в следующие разделы:

- методы и средства разработки программного продукта,
- описание программного продукта,
- руководство системного программиста,
- руководство пользователя.

Раздел «Методы и средства разработки программного продукта» содержит краткое описание методов программирования и

средств разработки программного обеспечения с указанием частей программного продукта, при разработке которых использовались соответствующие методы и средства.

Описание программного продукта содержит следующие разделы:

Вводная часть. Содержит основные сведения о техническом, информационном и других видах обеспечения, необходимые для разработки программного продукта.

Структура программного обеспечения. Раздел содержит перечень модулей, процедур и функций программы с указанием их взаимосвязей и обоснованием выделения каждого из них. Излагаются сведения об ограничениях на применение программы.

Приводятся сведения о функциональном назначении каждого модуля и описание его основных функций. Дается описание входных и выходных данных для каждого модуля, излагаются сведения об информационных потоках.

Описание работы программы. Приводится описание функционирования программы «в динамике»: запуск программы, последовательное включение в работу ее модулей, переключение вычислительных процессов и информационных потоков в зависимости от выполнения поставленных условий, выполнение операций по приему, контролю, обработке данных, обработка исключительных ситуаций, подготовка и выдача выходной информации.

Сведения об операционной системе. Раздел должен содержать наименование, обозначение и краткую характеристику выбранной операционной системы и ее версии, в рамках которой будут выполняться разрабатываемые программы. Дается обоснование выбора операционной системы. Указываются источники, где дано подробное описание выбранной версии, формулируются требования к варианту генерации выбранной версии операционной системы.

Руководство системного программиста содержит следующие разделы:

Назначение и условия применения программы. В этом разделе указываются назначение и функции программного изделия, сведения о технических и программных средствах, обеспечи-

вающие выполнение данной программы (объем оперативной патребования к составу и параметрам периферийных мяти, устройств, требования к программному обеспечению и т.п.).

Структура программы. Излагаются сведения о структуре программного изделия и его взаимосвязи и с другими программами и подсистемами.

Характеристики программы. Приводится описание основных характеристик и особенностей программного изделия (временные характеристики, режим работы, средства контроля правильности выполнения и программы и т.п.).

Настройка программы. Приводится описание действий по настройке и адаптации программного изделия применительно к конкретным условиям применения (состав технических средств, выбор функций и др.). При необходимости приводят поясняющие примеры.

Входные и выходные данные. Дается описание организации, используемой входной и выходной информации, способов ее проверки и, при необходимости, ее кодирования.

Обращение к программе. Приводится описание процедур вызова программы (способы передачи управления, параметров данных и др.).

Проверка программы. Дается описание способов проверки и тестирования программного продукта, позволяющих дать заключение о его работоспособности (контрольные примеры, методы прогонки, сопоставление результатов тестирования).

Сообщения системному программисту. Указываются тексты сообщений, выдаваемых в процессе выполнения настройки и проверки программного продукта, а также в ходе выполнения программы, описание их содержания и действий, которые необходимо предпринять по этим сообщениям.

В приложении к руководству системного программиста могут быть приведены дополнительные материалы (примеры, иллюстрации, таблицы, графики и т.п.).

В зависимости от особенностей документа допускается объединять отдельные разделы или вводить новые.

Руководство пользователя содержит следующие разделы:

Назначение программы. В этом разделе приводятся сведения о назначении программного продукта и информация, достаточная для понимания функций программы и ее эксплуатации.

Условия применения. Указываются условия, необходимые для выполнения программы (минимальный и (или) максимальный состав аппаратных и программных средств и т.п.).

Пуск программы. Указываются действия, которые должен выполнить пользователь для обеспечения загрузки и выполнения программы.

Команды пользователя. Приводится описание функций, формата и возможных вариантов команд, с помощью которых пользователь осуществляет загрузку программы и управляет ее выполнением, а также порядок действий пользователя (возврат на контрольную точку, прекращение работы и т.п.).

Сообщения пользователю. Приводятся тексты сообщений в ходе выполнения программы, описание их содержания и соответствующие действия пользователя (действия в случае сбоя программы, повторный запуск и т.п.).

В приложении к руководству пользователя могут быть приведены дополнительные материалы (контрольные примеры, иллюстрации, таблицы, графики и т.п.).

<span id="page-14-0"></span>В зависимости от особенностей документа допускается объединять отдельные разделы или вводить новые.

### 4.7. Заключение

В заключении формулируются основные результаты, полученные студентом, дается общая оценка выполненной работы. Обосновывается практическая ценность полученных результатов. Указываются возможные области применения полученных результатов и возможные направления выполненных исследований.

### 4.8. Список использованных источников

<span id="page-14-1"></span>Список источников информации должен включать изученную и использованную в КП литературу (книги, журналы, справочники, научно-исследовательские отчеты и т.п.). В списке должна

быть указана нормативная литература, учебные и научные издания, в том числе – источники из электронно-библиотечной системы. Общее количество источников информации в списке должно содержать не менее 10 наименований, ссылки на которые имеются в тексте расчетно-пояснительной записки. Сведения об источниках, включенных в список, оформляются по ГОСТ 7.1- 2003 «Библиографическая запись. Библиографическое описание. Общие требования и правила составления».

### **4.9. Приложения**

### <span id="page-15-0"></span>**В приложения к пояснительной записке выносятся:**

тексты программ;

таблицы и графики большого объема, которые без ущерба для понимания текста расчетно-пояснительной записки могут быть вынесены за ее пределы;

методические материалы.

На все материалы, помещенные в приложения, должны быть даны ссылки и необходимые пояснения в основном тексте РПЗ.

## <span id="page-16-1"></span><span id="page-16-0"></span>**5. ПРАВИЛА ОФОРМЛЕНИЯ РАСЧЕТНО-ПОЯСНИТЕЛЬНОЙ ЗАПИСКИ**

## **5.1. Общие требования**

Расчетно-пояснительная записка должна быть выполнена печатным способом с использованием компьютера и принтера на одной стороне листа белой бумаги формата А4 (210х297 мм) через полтора интервала. Основной шрифт – Times New Roman. Цвет шрифта должен быть черным, размер шрифта – **14** пунктов.

Текст РПЗ следует печатать, соблюдая следующие размеры полей:

- $\blacksquare$  левое 30 мм.
- правое  $-15$  мм,
- верхнее  $-20$  мм,
- нижнее  $-20$  мм,

Первая строка каждого абзаца текста должна иметь отступ от левого поля 12,5 мм.

Страницы расчетно-пояснительной записки следует нумеровать арабскими цифрами, соблюдая сквозную нумерацию по всему тексту работы, включая приложения. Номер страницы проставляется в центре нижней части страницы без точки. Нумерация страниц начинается с титульного листа, но номера страниц на титульном листе, задании и аннотации не ставятся. В оглавление работы титульный лист, задание, аннотация и собственно оглавление не выносятся. Иллюстрации, таблицы, расположенные на отдельных листах, включаются в общую нумерацию страниц.

Заголовки основных разделов располагаются в середине строки без абзацного отступа и без точки в конце и пишутся прописными буквами. Заголовки подразделов и пунктов печатаются с прописной буквы без точки в конце. После номера раздела (подраздела) перед заголовком точка не ставится. Если заголовок включает несколько предложений, их разделяют точками. Переносы в заголовках не допускаются. Все заголовки печатаются полужирным шрифтом.

Разделы начинаются с новой страницы; подразделы размещаются вслед друг за другом, отделяясь один от другого дополнительным интервалом; заголовок от основного текста не отделяется, если заголовок попадает в конец страницы, а текст на начало следующей – следует заголовок перенести на следующую страницу.

Не нумеруются разделы: Аннотация, Введение, Заключение, Список источников, Список сокращений.

Списки первого порядка (цифра с точкой: 1.) оформляются следующим образом: в начале строки – прописная буква, в конце – точка. Все остальные списки (цифра со скобкой, буква со скобкой, маркер и т.д.) являются списками второго порядка и оформляются единообразно: в начале строки – строчная буква, в конце – точка с запятой, в конце всего списка – точка. Вложенные списки внутри списков второго порядка также оформляются единообразно: в начале строки – строчная буква, в конце – запятая, в конце вложенного списка – точка с запятой.

Вставки и выделения:

• выделять полужирным шрифтом можно только заголовки разделов, подразделов, заголовки структурных элементов;

• курсивом выделяются термины и объекты как в кириллическом написании, так и на латинице;

• при вставке рисунка (схемы, графика) подпись к нему располагается снизу по центру без абзацного отступа;

• при вставке таблицы ее название располагается сверху слева без абзацного отступа;

• подпись к рисунку и таблице оформляется одинаково: пишем слово Таблица (Рисунок), присваиваем этому объекту порядковый номер (арабскими цифрами), ставим тире и далее пишем название таблицы или рисунка. Точка в конце не ставится (например: Таблица 1 – Сравнительная характеристика конкурирующих ПО);

• на все таблицы и рисунки в тексте должны быть ссылки. Это может быть, как вписанная в общий текст ссылка (например: как показано в таблице 2…), так и вставленная в круглых скобках (например: (Таблица 2));

• ссылки на рисунки, таблицы или параграфы КП должны быть кликабельны;

• как таблицы, так и рисунки должны в тексте располагаться после того абзаца, в котором они упоминаются впервые;

• приложения нумеруются кириллическими буквами (например, Приложение А);

• рисунки и таблицы в приложениях нумеруются буквой и цифрой (например, Рисунок А 1 – Логическая блок-схема программы);

• на приложения и рисунки или таблицы в них должны быть ссылки в основном тексте.

*Оформление таблиц* 

Таблица <sub>(номер)</sub> (наименование таблицы)

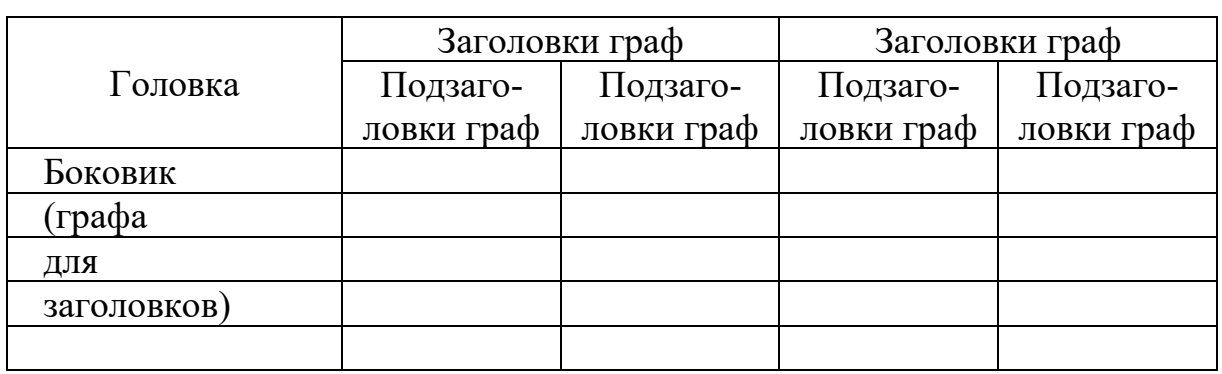

• допускается внутри таблицы текст писать 12 кеглем шрифта;

• допускается внутри таблицы сделать единичный интервал;

• допускается в таблице сделать для текста выключку влево;

• таблицу с большим количеством строк допускается переносить на другую страницу. При переносе части таблицы на другую страницу слово «Таблица», ее номер и название указывают один раз над первой частью таблицы, над другими частями пишут слово «Продолжение» и указывают номер таблицы, например: **«Продолжение таблицы 1».**

Качество напечатанного текста и оформления иллюстраций и таблиц, распечаток должно удовлетворять требованию их четкого воспроизведения.

При оформлении РПЗ необходимо соблюдать равномерную плотность, контрастность и четкость изображения по всему тексту.

```
Оформление листинга кода
Листинг 1 – Код таблицы GroupUsers
           CREATE TABLE "GroupUsers" (
               "id" INTEGER NOT NULL UNIQUE,
               "groupId" INTEGER NOT NULL,<br>"userId" INTEGER NOT NULL,
               "access" TEXT NOT NULL,
               "userJoinedDate" TEXT NOT NULL DEFAULT CURRENT_TIMESTAMP,
               FOREIGN KEY("userId") REFERENCES "Users"("id"),
               FOREIGN KEY("groupId") REFERENCES "Groups"("id"),
              PRIMARY KEY("id" AUTOINCREMENT)
           );
```
при вставке листинга название располагается сверху слева без абзацного отступа;

<span id="page-19-0"></span>при оформлении листинга кода допускается использование только светлого фона.

### 5.2. Построение пояснительной записки

Основную часть РПЗ следует делить на разделы, подразделы и пункты. При делении текста на пункты необходимо, чтобы каждый пункт содержал законченную информацию.

Разделы РПЗ должны иметь порядковые номера в пределах всего документа, обозначенные арабскими цифрами без точки. Подразделы должны иметь нумерацию в пределах каждого раздела. Номер подраздела состоит из номеров раздела и подраздела, разделенных точкой. Разделы, как и подразделы, могут состоять из одного или нескольких пунктов.

Если раздел РПЗ не имеет подразделов, то нумерация пунктов в нем должна быть в пределах каждого раздела, и номер пункта должен состоять из номеров раздела и пункта, разделенных точкой.

Пример 1 Постановка задачи 1.1  $\upharpoonright$  Нумерация пунктов первого раздела документа  $1.2$ 1.3 2 Метод решения  $2.1$ В Нумерация пунктов второго раздела документа  $2.2^{\circ}$  $2.3$ 

Если документ имеет подразделы, то нумерация пунктов должна быть в пределах подраздела и номер пункта должен состоять из номеров раздела, подраздела и пункта, разделенных точками.

### *Пример*

#### **3 Программное обеспечение**

#### **3.1 Структура программного комплекса**

- **3.1.1**
- **3.1.2** *Нумерация пунктов первого подраздела третьего*
- **3.1.3** *раздела документа*

### **3.2 Описание программы**

- **3.2.1**
- **3.2.2** *Нумерация пунктов первого подраздела третьего*
- **3.2.3** *раздела документа*

Если раздел состоит из одного подраздела, то подраздел не нумеруется. Если подраздел состоит из одного пункта, то пункт не нумеруется. Наличие одного подраздела в разделе эквивалентно их фактическому отсутствию.

Если текст раздела подразделяется только на пункты, то они нумеруются порядковыми номерами в пределах всего раздела.

Разделы и подразделы должны иметь заголовки. Слова «глава», «раздел», «подраздел», «пункт» не пишутся. Заголовки должны четко и кратко отражать содержание раздела. В конце заголовка точка не ставится. Допускается применение полужирного шрифта. Заголовки разделов, подразделов, пунктов приводят после их номеров через пробел. Пункт может не иметь заголовка.

Заголовки структурных разделов расчетно-пояснительной записки «ВВЕДЕНИЕ», «ЗАКЛЮЧЕНИЕ», «АННОТАЦИЯ», «СО-ДЕРЖАНИЕ», «СПИСОК ИСПОЛЬЗОВАННЫХ ИСТОЧНИ-КОВ», «СПИСОК ТЕРМИНОВ», «ПРИЛОЖЕНИЯ» «СПИСОК ОБОЗНАЧЕНИЙ» не нумеруются.

Заголовки разделов, а также заголовки структурных разделов следует располагать по центру без точки в конце и печатать прописными буквами, не подчеркивая. Допускается полужирный шрифт. Переносы слов в заголовках не допускаются.

Каждый раздел расчетно-пояснительной записки следует начинать с новой страницы.

<span id="page-21-0"></span>Примечания приводят в документах, если необходимы пояснения или справочные данные к содержанию текста, таблиц или графического материала. Примечания не должны содержать требований.

Слово «Примечание» следует печатать с прописной буквы с абзаца и не подчеркивать.

Примечания следует помещать непосредственно после текстового, графического материала или в таблице, к которым относятся эти примечания. Если примечание одно, то после слова «Примечание» ставится тире и примечание печатается с прописной буквы. Одно примечание не нумеруют.

### Пример

Примечание -\_\_\_\_\_\_\_

Несколько примечаний нумеруются по порядку арабскими цифрами.

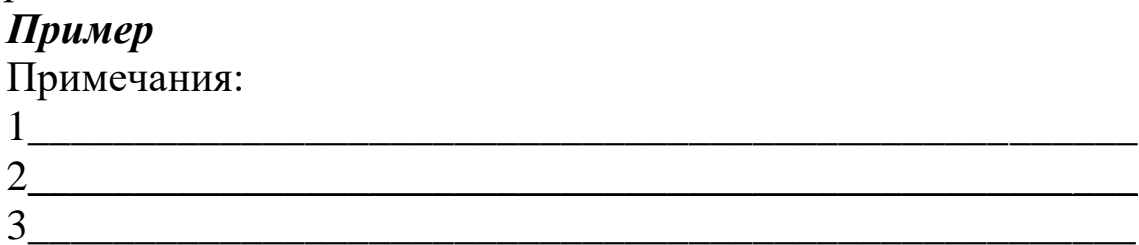

## 5.4. Уравнения и формулы

<span id="page-21-1"></span>Уравнения и формулы следует выделять из текста в отдельную строку. Выше и ниже каждой формулы или уравнения должно быть оставлено не менее одной свободной строки. Если уравнение не умещается в одну строку, то оно должно быть перенесено после знака равенства (=) или после знаков плюс (+), минус (-), умножения (\*), деления (/), или других математических знаков, причем знак в начале следующей строки повторяют.

Пояснение значений символов и числовых коэффициентов следует приводить непосредственно под формулой в той же последовательности, в которой они даны в формуле.

Формулы в тексте пояснительной записки следует нумеровать арабскими цифрами в круглых скобках порядковой нумерацией в пределах раздела в крайнем правом положении на строке.

#### Пример

$$
\Delta \varepsilon_{ij} = \frac{1}{2} \left( \frac{\partial (\Delta u_i)}{\partial x_j} + \frac{\partial (\Delta u_j)}{\partial x_i} \right) \tag{1}
$$

Формулы, помещаемые в приложения, должны нумероваться отдельной нумерацией арабскими цифрами в пределах каждого приложения с добавлением перед каждой цифрой обозначения приложения, например, формула (П1.1).

Ссылки в тексте на порядковые номера формул дают в скобках.

<span id="page-22-0"></span>Пример: «Уравнение 1 определяет условие совместности деформаций»

### 5.5. Список обозначений и сокращений

Список условных обозначений, символов, единиц физических величин и терминов оформляется столбцом. Слева в алфавитном порядке приводят сокращения, условные обозначения, символы, единицы физических величин и термины, справа - их детальную расшифровку.

#### 5.6. Список использованных источников

<span id="page-22-1"></span>В список использованных источников включаются все публикации (книги, журналы, справочники, научно-исследовательские отчеты и т.п.), на которые имеются ссылки в тексте расчетно-пояснительной записки. Сведения об источниках следует располагать в алфавитном порядке (по фамилиям авторов для книг и журнальных статей, либо по названиям - для сборников и отчетов), нумеровать арабскими цифрами и печатать с абзацного отступа.

При ссылке на литературный источник после упоминания о нем в тексте расчетно-пояснительной записки проставляют в квадратных скобках номер, под которым он значится в списке литературы. В необходимых случаях (обычно при использовании цифровых данных, таблицы или цитаты) указываются также страницы, на которых помещается используемый источник. Например, [9, с. 4].

Ссылаться следует на документ в целом или его разделы и приложения. Ссылки на подразделы, пункты, таблицы и иллюстрации не допускаются.

Сведения о литературных источниках, включенных в список, следует оформить по ГОСТ Р 7.0.100-2018 «Библиографическая запись. Библиографическое описание. Общие требования и правила составления». Ссылки на источники оформляются по ГОСТ Р 7.0.5-2008 «Библиографическая ссылка. Общие требования и правила составления».

# <span id="page-24-0"></span>**6. ОРГАНИЗАЦИЯ РАБОТЫ ПО ВЫПОЛНЕНИЮ КУРСОВОГО ПРОЕКТА**

В соответствии с утвержденной темой студенту выдается задание на курсовой проект, с указанием срока выполнения. Форма задания устанавливается кафедрой.

Приступая к работе над курсовым проектом, студент должен систематизировать все имеющиеся в его распоряжении материалы, уточнить объем и содержание работы.

Выполнение студентом этапов КП в установленные сроки является обязательным требованием. В установленные сроки студент отчитывается перед преподавателем.

В процессе выполнения КП студент обязан проявить полную самостоятельность в решении всех вопросов, связанных с выполнением проекта. Преподаватель и консультанты не подменяют студента в поисках решения поставленных перед ним задач, которые должны быть решены на современном научно-техническом уровне. Полную ответственность за принятые решения и правильность полученных результатов несет автор КП.

Преподаватель:

• оказывает студенту помощь в разработке технического задания;

• рекомендует студенту необходимую основную литературу, справочные материалы, программные продукты и другие источники по теме КП;

• оказывает содействие в выборе методики и методов исследования;

• осуществляет контроль соответствия содержания и оформления КП требованиям настоящих указаний;

• осуществляет постоянный контроль за ходом выполнения работы в соответствии с планом и графиком ее выполнения;

Студент обязан выполнить КП в срок, указанный в задании на разработку. Работа, представленная позже установленного срока без уважительных причин, подтвержденных документально, не рассматривается.

Пояснительная записка и другие текстовые материалы (исследовательская часть, методические указания, приложения) в печатном виде и вместе с материалами проекта на электронных носителях представляются на подпись преподавателю.

## **ЗАКЛЮЧЕНИЕ**

<span id="page-26-0"></span>В результате работы над курсовым проектом, используя данные методические указания, вы сможете грамотно составить и выполнить техническое задание, правильно оформить РПЗ.

Благодаря навыкам, приобретенным в процессе выполнения курсового проекта, вы сможете избежать типовых ошибок содержательного и оформительского характера и использовать опыт в оформлении последующих трудов.

Больше изучайте новой информации, читайте публикации и книги по тематике своей работы на профильных ресурсах.

Желаем вам успешно защитить курсовой проект и с вдохновением подойти к своей будущей выпускной работе.

<span id="page-27-0"></span>1. ГОСТ 7.32-2017 Отчет о научно-исследовательской работе. Структура и правила оформления : национальный стандарт Российской Федерации : дата введения 2018-07-01 / Федеральное агентство по техническому регулированию. – Москва : Стандартинформ, 2017. – 32 с.

2. ГОСТ Р 7.0.100-2018. Библиографическая запись. Библиографическое описание. Общие требования и правила составления : национальный стандарт Российской Федерации : дата введения 2019-07-01 / Федеральное агентство по техническому регулированию. – Москва : Стандартинформ, 2018. – 124 с.

3. ГОСТ 7.0.5-2008 «Библиографическая ссылка. Общие требования и правила составления»: национальный стандарт Российской Федерации : дата введения 2009-01-01 / Федеральное агентство по техническому регулированию. – Москва : Стандартинформ, 2008. – 22 с.

4. Рыжиков, Ю.Н. Работа над диссертацией по техническим наукам [Текст] : [требования к ученому и к диссертации, психология и организация научной работы, язык и стиль диссертации, подготовка рукописи в системе LATEX, теоретическое вооружение диссертанта : формальная логика, прикладная математика, языки программирования, защита диссертации] / Ю. И. Рыжиков. - Изд. 2-е, испр. и доп. - Санкт-Петербург : БХВ-Петербург, 2007. - 511 с. : ил.; 24 см.; ISBN 978-5-9775-0138-5 (В пер.)

### **ПРИЛОЖЕНИЯ**

# *Приложение А*

### **Пример титульного листа**

#### <span id="page-28-2"></span><span id="page-28-1"></span><span id="page-28-0"></span>МИНИСТЕРСТВО НАУКИ И ВЫСШЕГО ОБРАЗОВАНИЯ РОССИЙ-СКОЙ ФЕДЕРАЦИИ

ФЕДЕРАЛЬНОЕ ГОСУДАРСТВЕННОЕ АВТОНОМНОЕ ОБРАЗОВАТЕЛЬНОЕ УЧРЕЖДЕНИЕ ВЫСШЕГО

ОБРАЗОВАНИЯ

### «МОСКОВСКИЙ ПОЛИТЕХНИЧЕСКИЙ УНИВЕРСИТЕТ»

#### (МОСКОВСКИЙ ПОЛИТЕХ)

#### **«НАЗВАНИЕ ТЕМЫ»**

Курсовой проект по дисциплине «Инженерное проектирование» по направлению 09.03.01 Информатика и вычислительная техника Образовательная программа (профиль) «Интеграция и программирование в САПР»

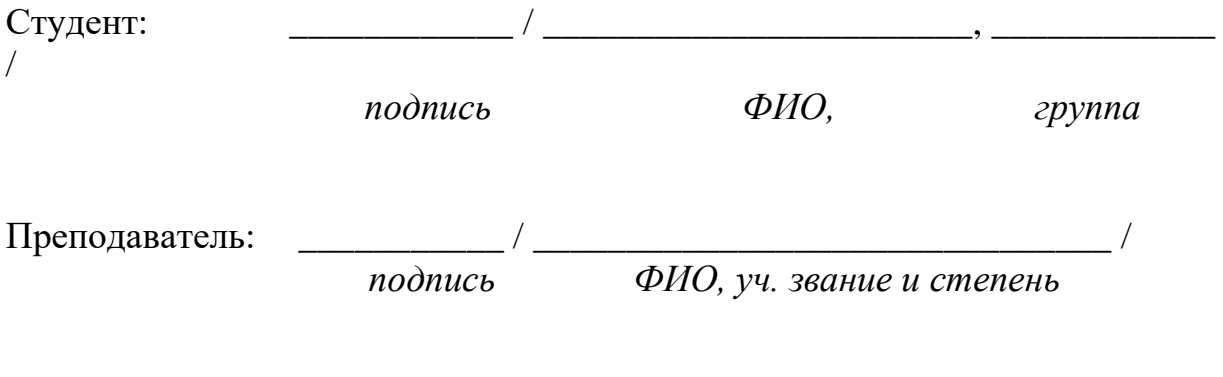

Москва, 2022

## <span id="page-29-1"></span><span id="page-29-0"></span>**Пример оформления задания на курсовой проект**

#### **МИНИСТЕРСТВО НАУКИ И ВЫСШЕГО ОБРАЗОВАНИЯ РОССИЙСКОЙ ФЕДЕРАЦИИ**

Федеральное государственное автономное образовательное учреждение высшего образования

#### «МОСКОВСКИЙ ПОЛИТЕХНИЧЕСКИЙ УНИВЕРСИТЕТ» ЗАДАНИЕ НА КУРСОВОЙ ПРОЕКТ

по направлению 09.03.01 Информатика и вычислительная техника Образовательная программа (профиль) «Интеграция и программирование в САПР»

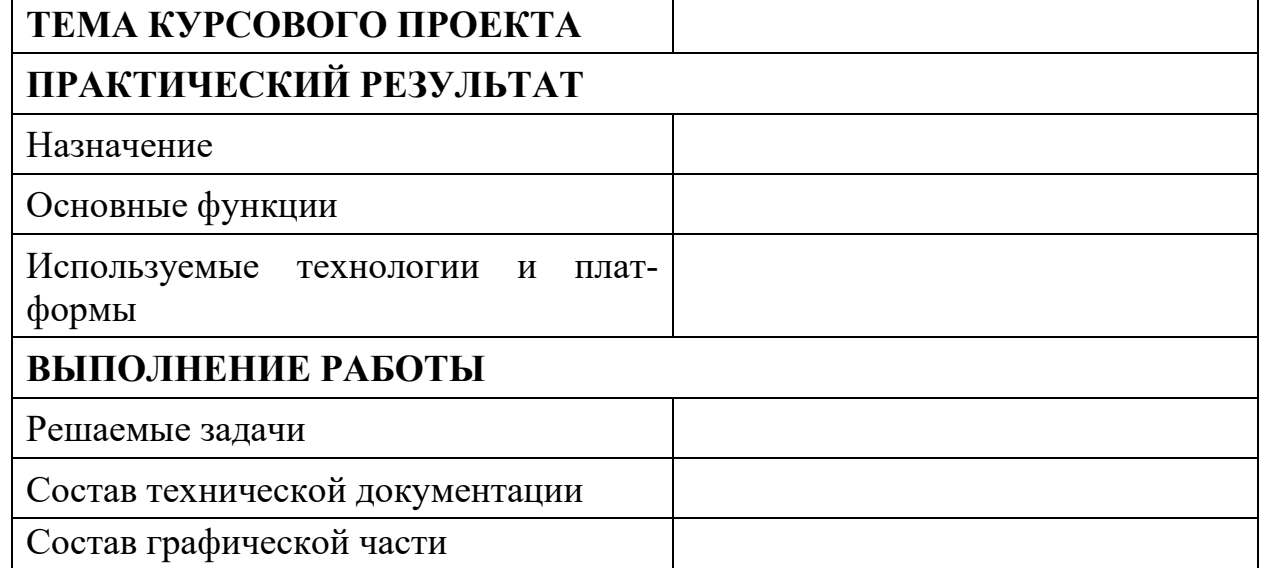

### **ПЛАН РАБОТЫ НАД ПРОЕКТОМ**

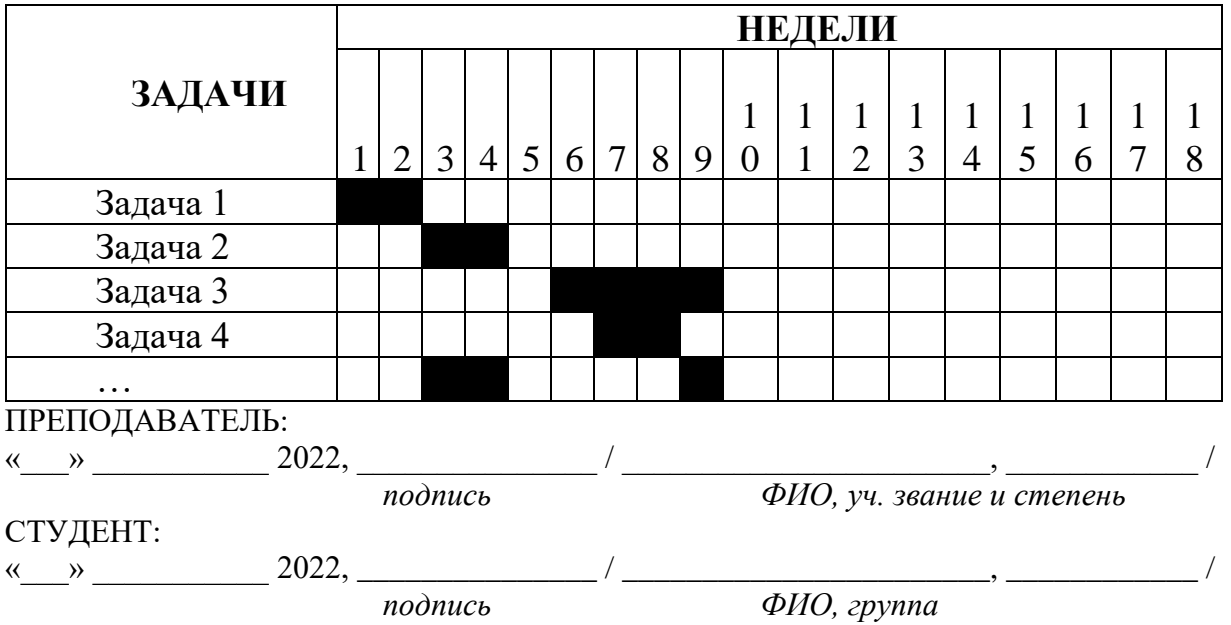

# <span id="page-30-1"></span><span id="page-30-0"></span>Типовые формулировки тем курсовых проектов с кратким описанием

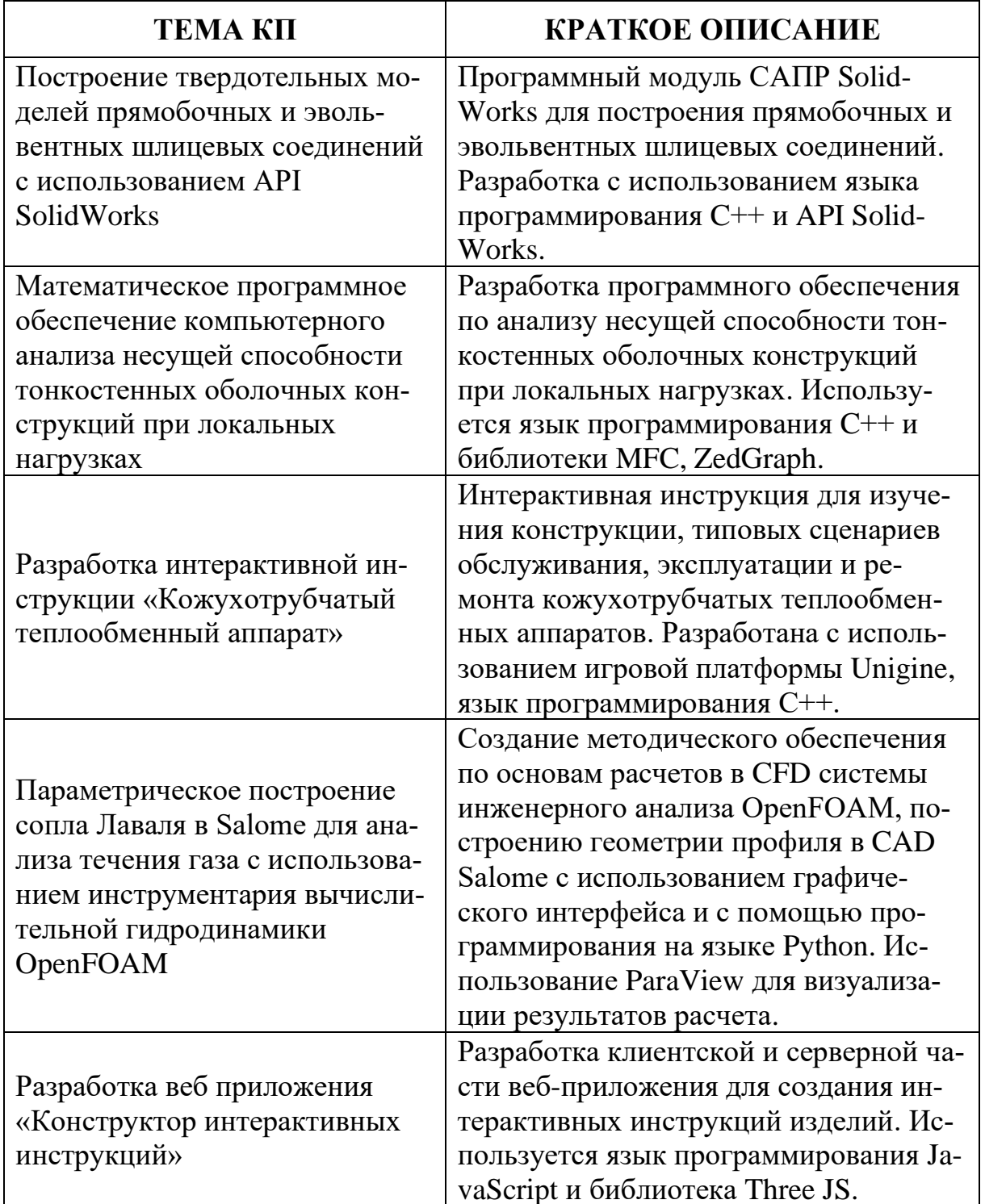